Department of Grammar

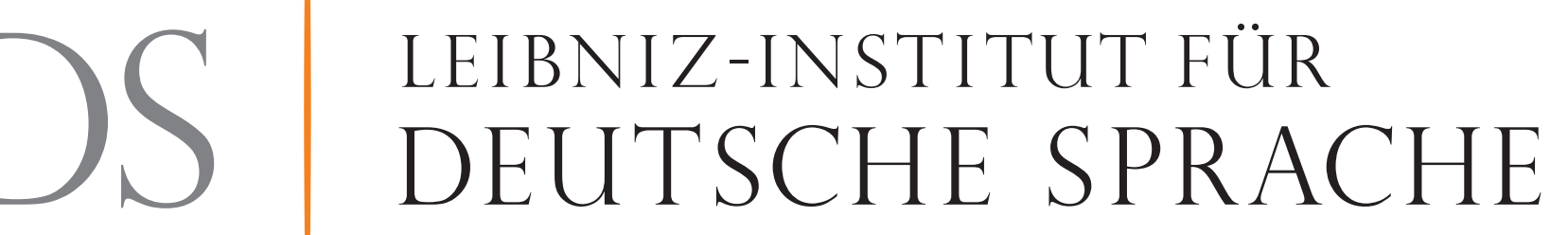

## **DEVELOPING A KNOWLEDGE GRAPH FOR A QUESTION ANSWERING SYSTEM TO ANSWER NATURAL LANGUAGE QUESTIONS ABOUT GERMAN GRAMMAR**

**Stefan Falke**

**Street address:** Leibniz-Institut für Deutsche Sprache R 5, 6-13 D-68161 Mannheim Germany

Tel.: +49 621 1581-0 Fax: +49 621 1581-200 info@ids-mannheim.de www.ids-mannheim.de

© 2019 IDS Mannheim

Phone: +49 621 1581-242 Fax: +49 621 1581-200 falke@ids-mannheim.de

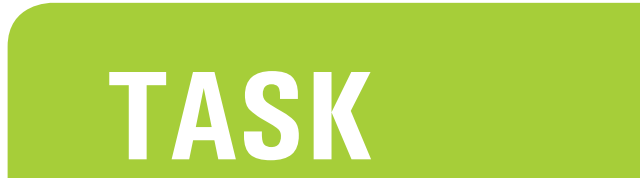

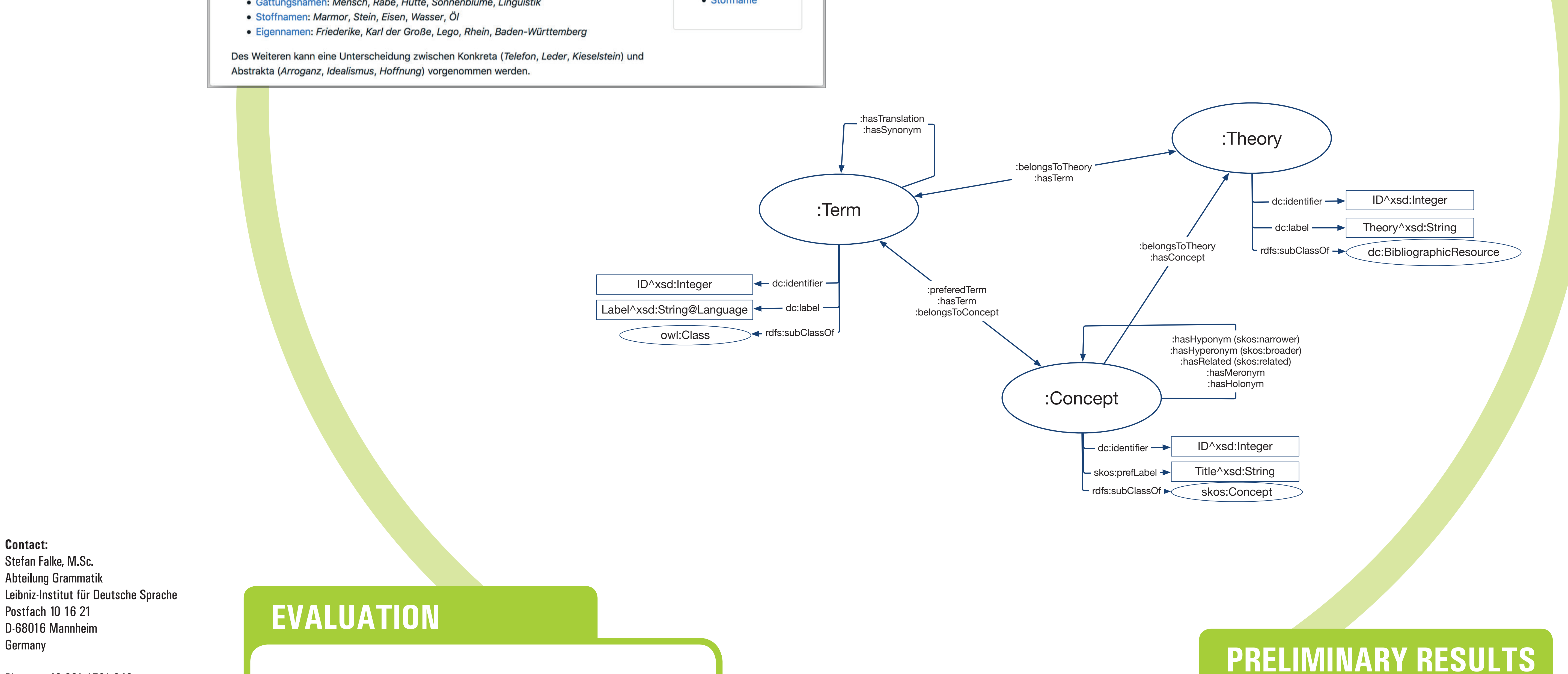

The overall task is to develop a Question Answering System to answer natural language questions about a specific grammatical question.

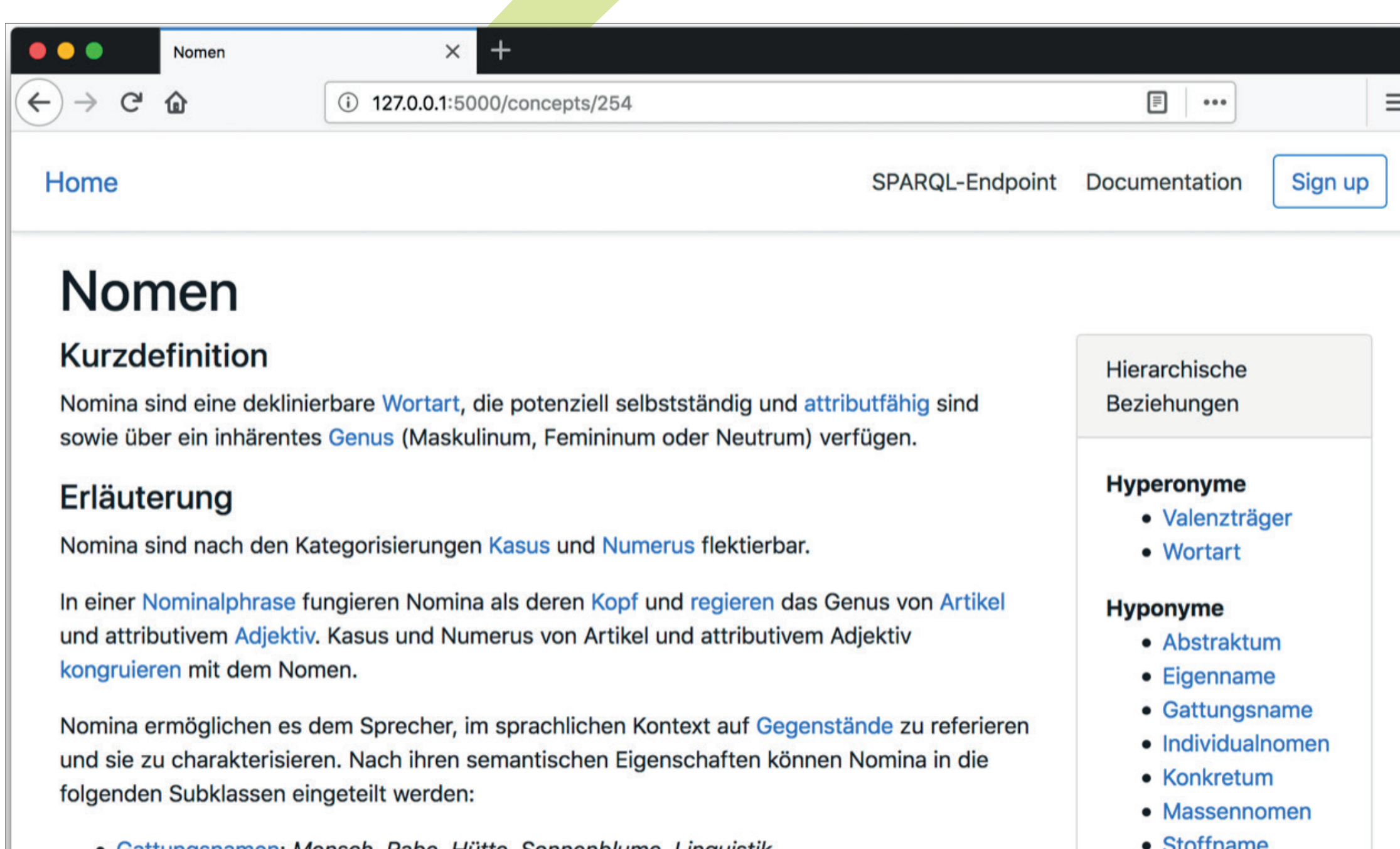

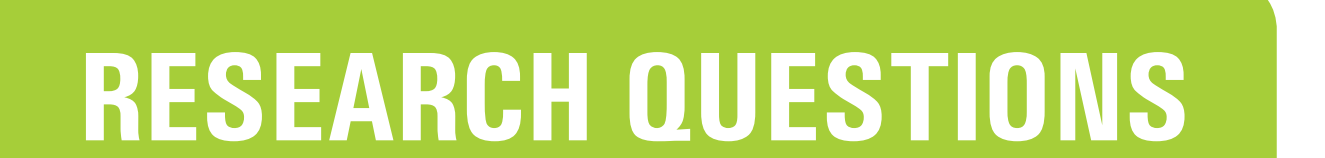

- High precision (P@5, P@10) before high recall
- Performance and scalability will be measured using the query time
- Two types of answers: qualitative and quantitative
	- o Quantitative answers are categorized as correct, false, and not answered
	- o Qualitative answers are categorized as correct, incomplete, false, or not answered
- The dictionary of grammatical terms (Wissenschaftliche Terminologie, https://grammis.ids-mannheim.de/terminologie) and the orthographical dictionary (Datenbank Rechtschreibwortschatz, https://grammis.ids-mannheim. de/rechtschreibwortschatz) have been transferred into RDF and build a KG with 48,924 triples
- Local web application built with Flask (Flask A Python Microframework, http://flask.pocoo.org) to navigate through the graph along hierarchical relations
- SPARQL queries can be entered using the SPARQL endpoint
- [RQ1] How does the knowledge graph need to be built to support a Question Answering System for questions about German grammar?
- [SRQ1] What entities and relations does the ontology need to consist of?
- [SRQ2] Can existing QA system frameworks be extended to answer questions about German grammar?
- [SRQ3] Could additional (external) resources be used to improve the question answering?